# MAE 5776

# ANÁLISE MULTIVARIADA

Júlia M Pavan Soler [pavan@ime.usp.br](mailto:pavan@ime.usp.br)

1º Sem/2019 - IME

# Análise Multivariada

$$
Y_{n\times p} = (Y_{ij}) \in \Re^{n\times p}
$$

- Revisão de Metodologias Clássicas: Foco na obtenção de vetores reducionistas
	- $\mathbb{R}^p \rightarrow \mathbb{R}^m$
	- Componentes Principais (*m*smin(n,p))
	- **Análise Fatorial Exploratória (via CP:** *m≤min(n,p)*)
	- Coordenadas Principais Escalonamento Multidimensional (*mposto(Dnxn)*)
	- Análise de Correspondência
	- Análise Discriminante (*mmin(n,p, G-1)*)
	- Correlação Canônica (*mmin(n,p,q)*)

 $\Rightarrow$  Problema Dual de redução de dimensionalidade ( $\mathfrak{R}^{n\times p}$ ,  $\mathfrak{R}^{p\times p}$ ,  $\mathfrak{R}^{n\times n}$ )  $\Rightarrow$  Representações Bi-Plot

Problema n << p (*Big-n*)

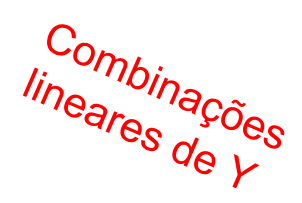

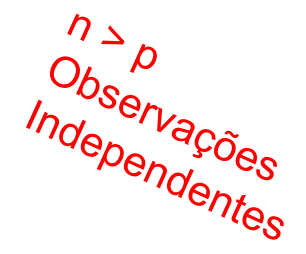

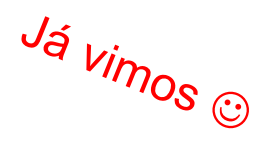

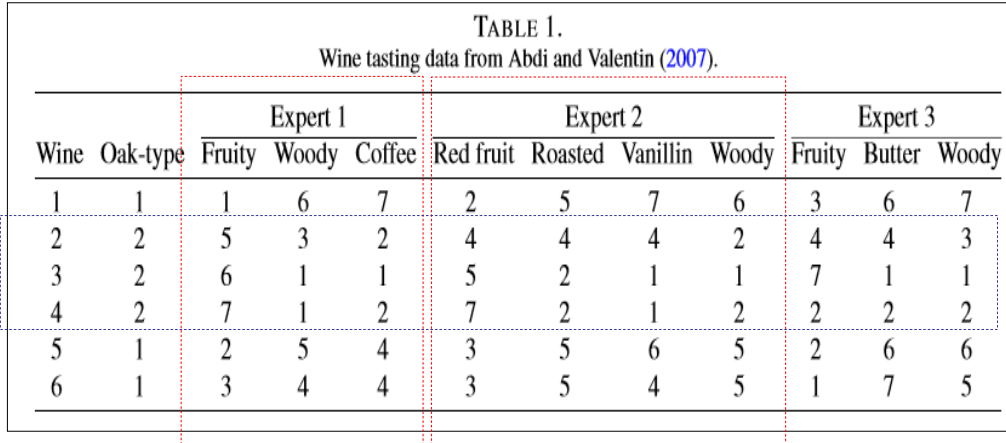

#### **Análise dos dados padronizados:**

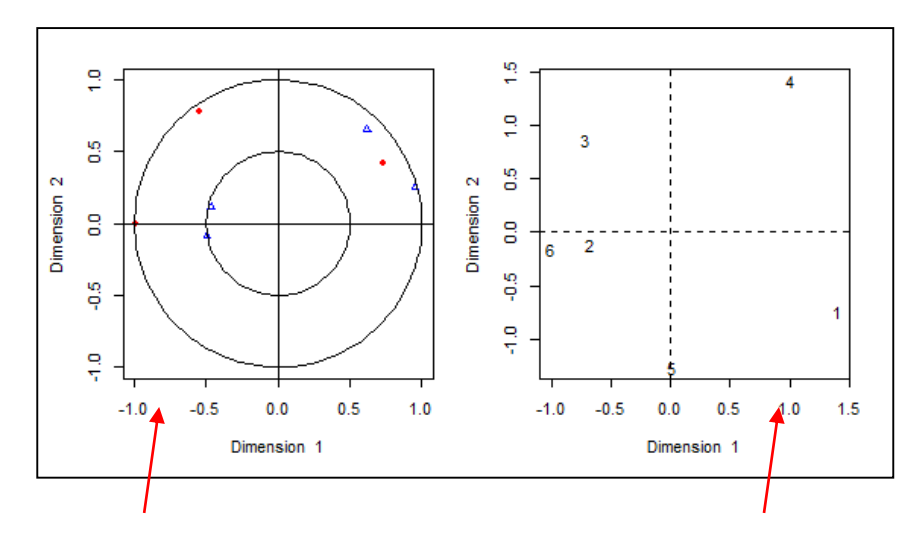

Mostra as correlações dos dois primeiros Escores com as correspondentes variáveis do grupo

Dispersão dos dois primeiros Escores (default é do grupo de variáveis Y1). Mostra possíveis agrupamentos das observações (vinhos).

#### **Correlações canônicas**

 $[1]$  1.0000000 1.000000000.4656637

#### **Expert1\_Cargas**

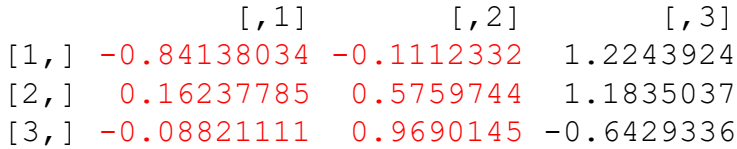

#### **Expert2\_Cargas**

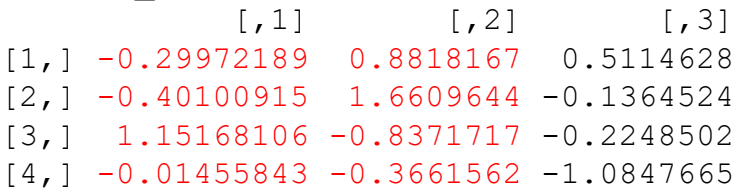

#### **Expert1\_Escores Canônicos**

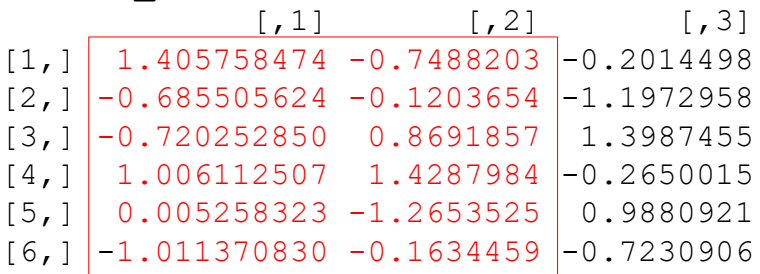

#### **Expert2\_Escores Canônicos**

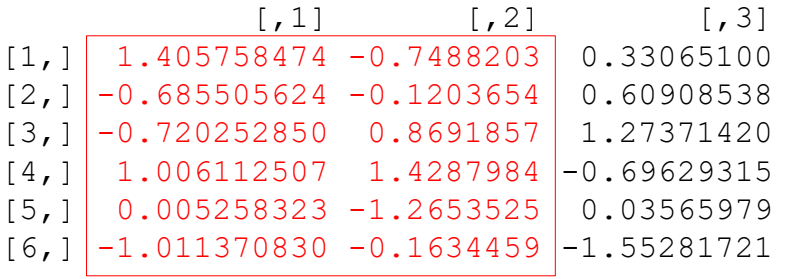

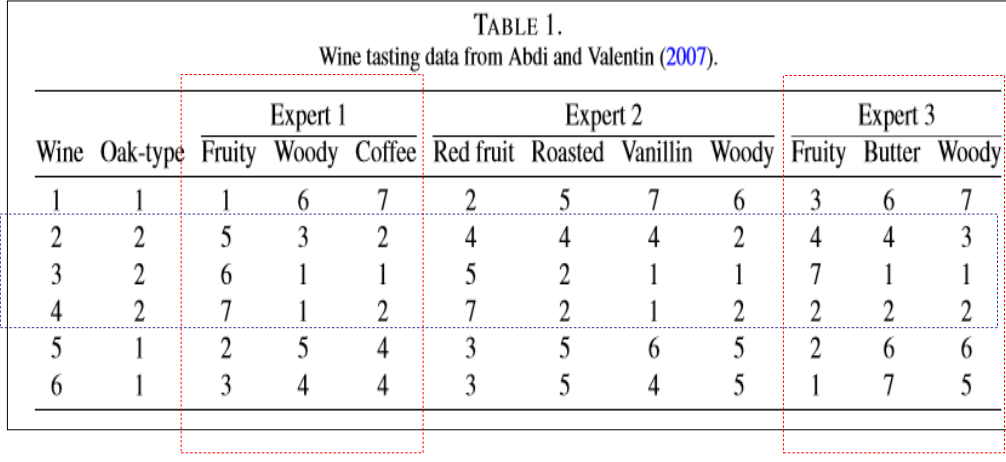

### **Análise dos dados padronizados:**

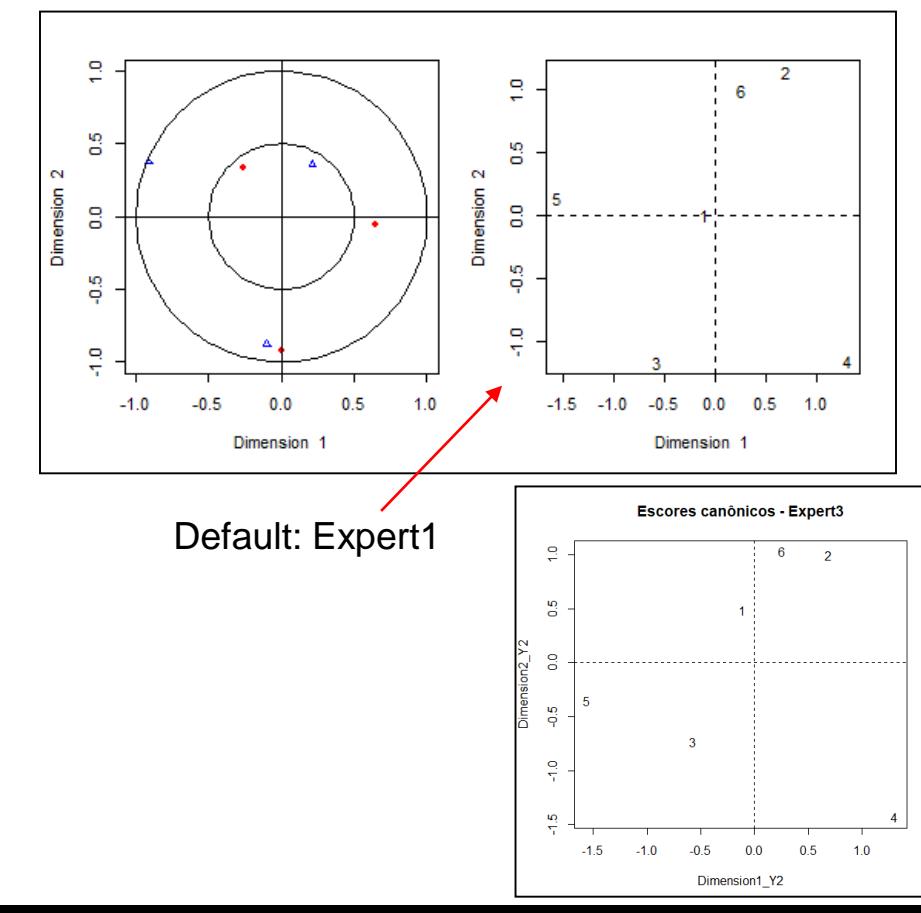

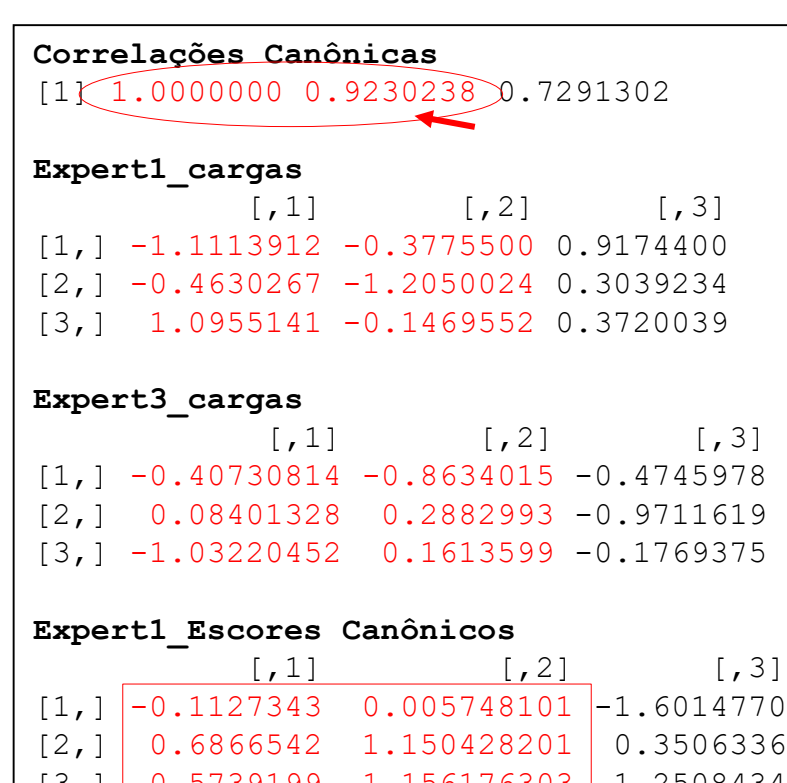

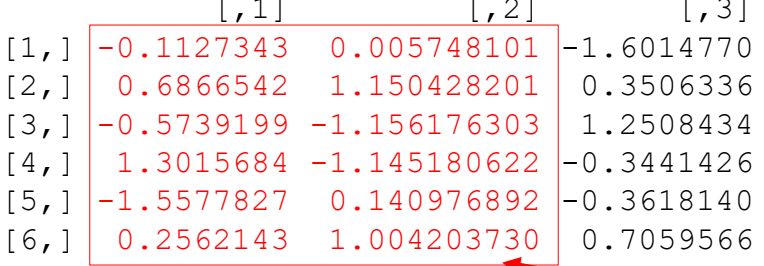

#### **Expert3\_Escores Canônicos**

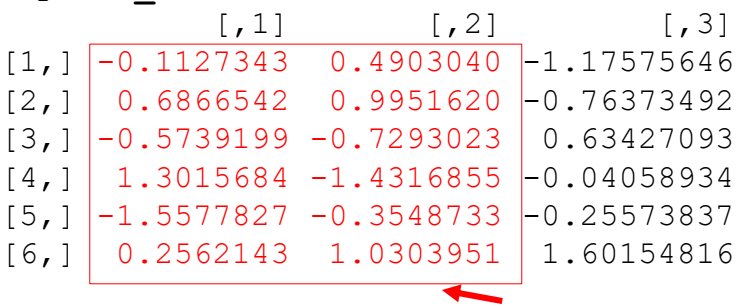

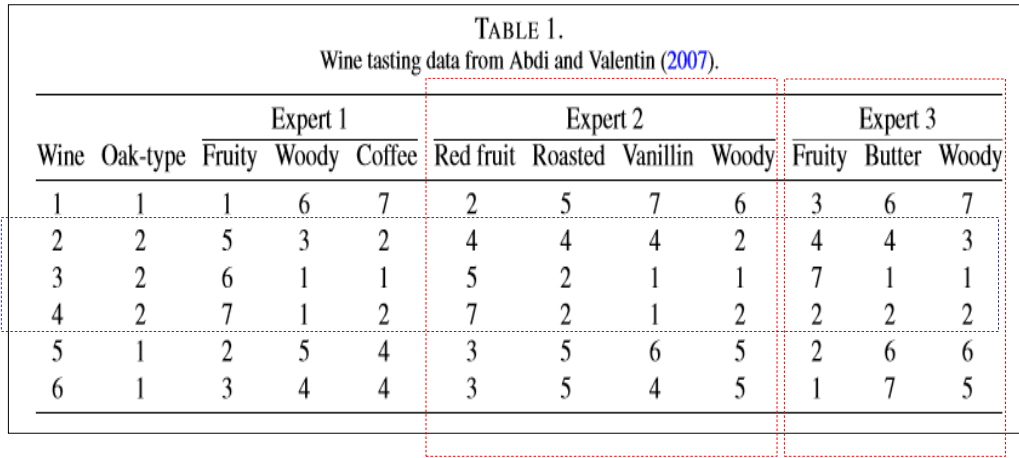

#### **Análise dos dados padronizados:**

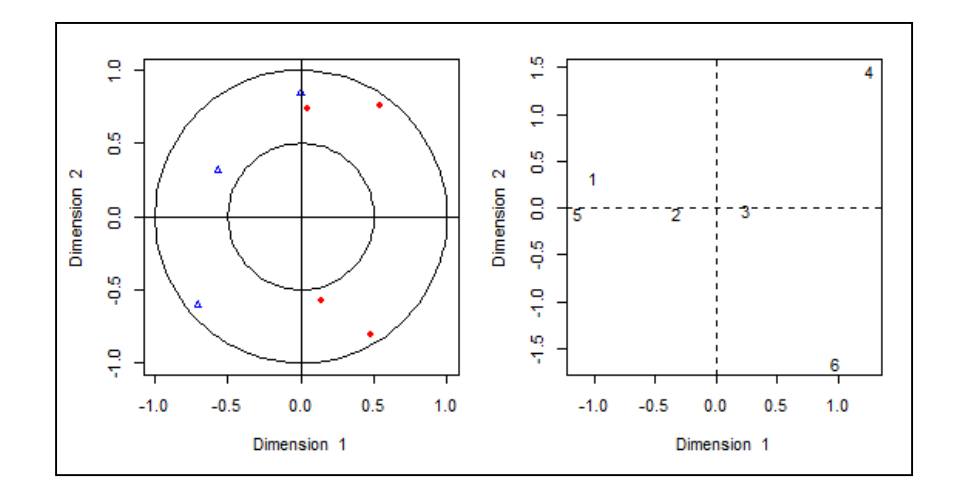

#### **Correlações Canônicas** [1] 1.0000000 1.0000000 0.218548

#### **Expert2\_Cargas**

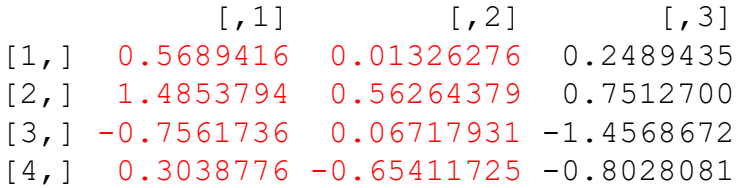

#### **Expert3\_Cargas**

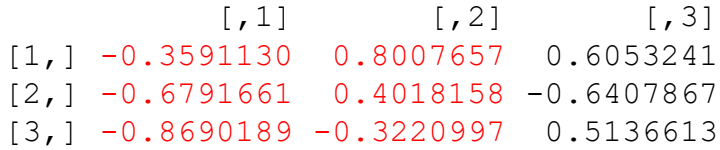

#### **Expert2\_Escores Canônicos**

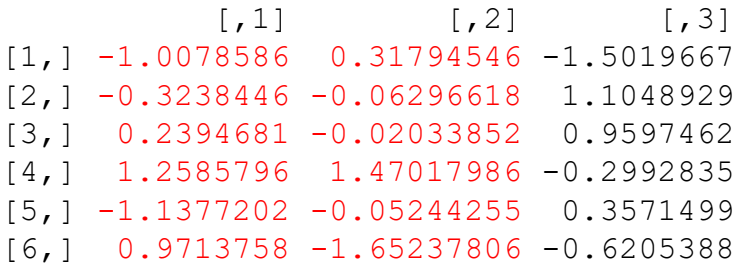

#### **Expert3\_Escores Canônicos**

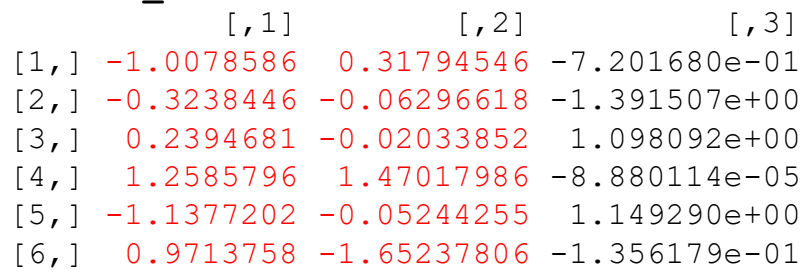

# Redução de Dimensionalidade Obtenção de Vetores Reducionistas

$$
Y_{n\times p} = (Y_{ij}) \in \Re^{n\times p}
$$

- Componentes Principais:  $f(\Sigma; a) = \frac{a \Sigma a}{a}, a^2 a = 1$ ' $(a) = \frac{a \Delta a}{a}, \quad a' a =$  $\sum$  $\Sigma$ ; a)  $\neq \frac{a \Sigma a}{a}$ , a' a *a a*  $a<sup>2</sup>$   $\sum a$  $f(\Sigma; a) = \frac{a \Sigma a}{a}$ ,  $a^{\dagger} a = 1$   $\Rightarrow Z_{ki} = a_k$   $Y_i$
- Análise Fatorial Exploratória (via CP):  $\Rightarrow$   $F_{ki} = \lambda^{-1/2} Z_{ki}$   $\Sigma = \Phi \Phi + Diag \left(\Psi_{jj}\right)$
- Análise Discriminante (Linear de Fisher):  $f(\sum_{w} \lambda_{b}^{T}, a) = \frac{a \sum_{b} a}{n \sum_{w} a} = 1$ ' $\left( \sum_{k} a_{k} \right) = \frac{a \sum_{b} a}{n}$ ,  $a' \sum_{w} a =$  $\sum$  $\sum$  $\sum_{\mu}^{-1} \sum_{b}$ ; a)  $\equiv \frac{a \sum_{b} a}{a}$ , a' $\sum_{\mu} a$  $a^{\dagger} \Sigma_{w} a$  $a^{\dagger} \Sigma_b a$  $f(\Sigma_{w}^{-1}\Sigma_{b};a) = \frac{a \Sigma_{b} \alpha}{a \Sigma_{w}}, a' \Sigma_{w}$ *w b*  $w \sim b$  $Y_{n\times p}$ ;  $n = \sum n_g$

'

1

 $\overline{a}$ 

 Análise de Correlação Canônica:  $\left(\sum_{11}^{-1}\sum_{12}\sum_{22}^{-1}\sum_{21}^{1},a\right)=\frac{a^2+12^2+22^2-21}{a^2\sum_{12}^{12}}$ ,  $a^2\sum_{11}^{1}a=1$ ;  $a = \frac{a \sum_{12}^{\infty} 22 \sum_{21}^{\infty} a'}{a' \sum_{11}^{\infty} a'}$ ,  $a' \sum_{11}^{\infty} a' \sum_{12}^{\infty} a' \sum_{13}^{\infty} a' \sum_{14}^{\infty} a' \sum_{15}^{\infty} a' \sum_{19}^{\infty} a' \sum_{11}^{\infty} a' \sum_{11}^{\infty} a' \sum_{11}^{\infty} a' \sum_{12}^{\infty} a' \sum_{13}^{\infty} a' \sum_{15}^{\infty} a' \sum_{11}^$ 11 21  $12 - 22$ 21 1  $12 - 22$  $\mathbb{E}\left[\sum_{11}^{-1}\sum_{12}\sum_{22}^{-1}\sum_{21}^{1},a\right]=\frac{a\sum_{12}\sum_{22}\sum_{21}^{1}a}{\sum_{12}\sum_{23}^{1},\quad a'\sum_{11}^{1}a=1}.$  $\sum$  $\Sigma_{22}^{-1}$   $\Sigma$  $\sum_{11}^{-1} \sum_{12} \sum_{22}^{-1} \sum_{21}$ ; a) =  $a_1^2\Sigma_{12}\Sigma_{22}^{-1}\Sigma_{21}; a_1^2=\frac{a_1^2\Sigma_{22}^2\Sigma_{21}^2a_1}{a_1^2\Sigma_{11}^2}$ ,  $a_1^2\Sigma_{11}^2a_1^2$  $a^{\dagger} \Sigma_{11} a$  $a' \Sigma_{12} \Sigma_{22}^{-1} \Sigma_{21} a$  $f_1 \left( \sum_{11}^{-1} \sum_{12} \sum_{22}^{-1} \sum_{21} ; a \right)$ **Σ Σ**  $1i p\times 1$  $(p+q)\times 1$  $2i$   $q\times 1$ *i p*  $i(p+q)$ *i q Y Y Y*  $\times$  $+q\times1$  $\times$  $\left(Y_{\text{li}\,p\times1}\right)$  $=\left(\begin{matrix} \sum_{1i\neq1}^{N} \\ Y_{2i\neq1} \end{matrix}\right) \sum = \left(\begin{matrix} \sum_{11}^{N} \\ \sum_{21}^{N} \end{matrix}\right) \left(\begin{matrix} \sum_{12}^{N} \\ \sum_{22}^{N} \end{matrix}\right) \sum_{11}^{N} \sum_{12}^{N} \sum_{13}^{N} \sum_{14}^{N} \sum_{15}^{N} \sum_{16}^{N} \sum_{17}^{N} \sum_{18}^{N} \sum_{19}^{N} \sum_{10}^{N} \sum_{11}^{N} \sum_{12}^{N} \sum_{11}$ ' $(b) = \frac{b^2 - 21^2 + 1^2}{b^2}$ ,  $b^2 \Sigma_{22}$ 22 12 1  $21 - 11$ 12 1  $21 - 11$  $\sum_{1}^{1} \left( \sum_{22}^{-1} \sum_{12}^{-1} \sum_{12}^{-1} b \right) + \frac{b^2 - 21^2 11^2 12^0}{12^1 12^1 12^0}, \quad b^2 \sum_{22} b =$  $\sum$  $\Sigma_{11}^{-1}$   $\Sigma$  $\sum_{2}^{-1} \sum_{2} \sum_{1}^{-1} \sum_{12}$ ; b) +  $\overline{a}$  $\left(\frac{1}{22}\sum_{11}\sum_{11}^{-1}\sum_{12}^{-1};b\right) = \frac{b^2-21}{12}$  $b^{\dagger} \Sigma_{22} b$  $b' \sum_{21} \sum_{11}^{-1} \sum_{12} b$  $f_2^{\phantom{-1}}\left(\sum_{22}^{-1}\sum_{21}\sum_{11}^{-1}\sum_{12}^{-1};b\right)$ **Σ Σ** 11  $\frac{2}{12}$ 21  $\frac{2}{2}$  $\left(\begin{matrix} \Sigma_{11} & \Sigma_{12} \end{matrix}\right)$ ncipais:  $f(\Sigma; a) = \frac{a}{\pi} \frac{a}{a}$ ,  $a'a = 1 + \frac{a}{\pi} \Rightarrow Z_{ki} = a_k \degree Y_i$   $Cov(Y) = \Sigma$ <br>
xploratória (via CP):  $\Rightarrow F_{ki} = \lambda^{-1/2} Z_{ki}$   $\Sigma = \Phi \Phi + Diag(\Psi_{ji})$ <br>
ante (Linear de Fisher):  $f(\Sigma_{w}^{-1} \Sigma_{b}; a) = \frac{\frac{a}{\pi} \Sigma_{b} a}{\frac{a}{\pi} \Sigma_{w} a}$ ,  $a' \Sigma$ 

# Redução de Dimensionalidade

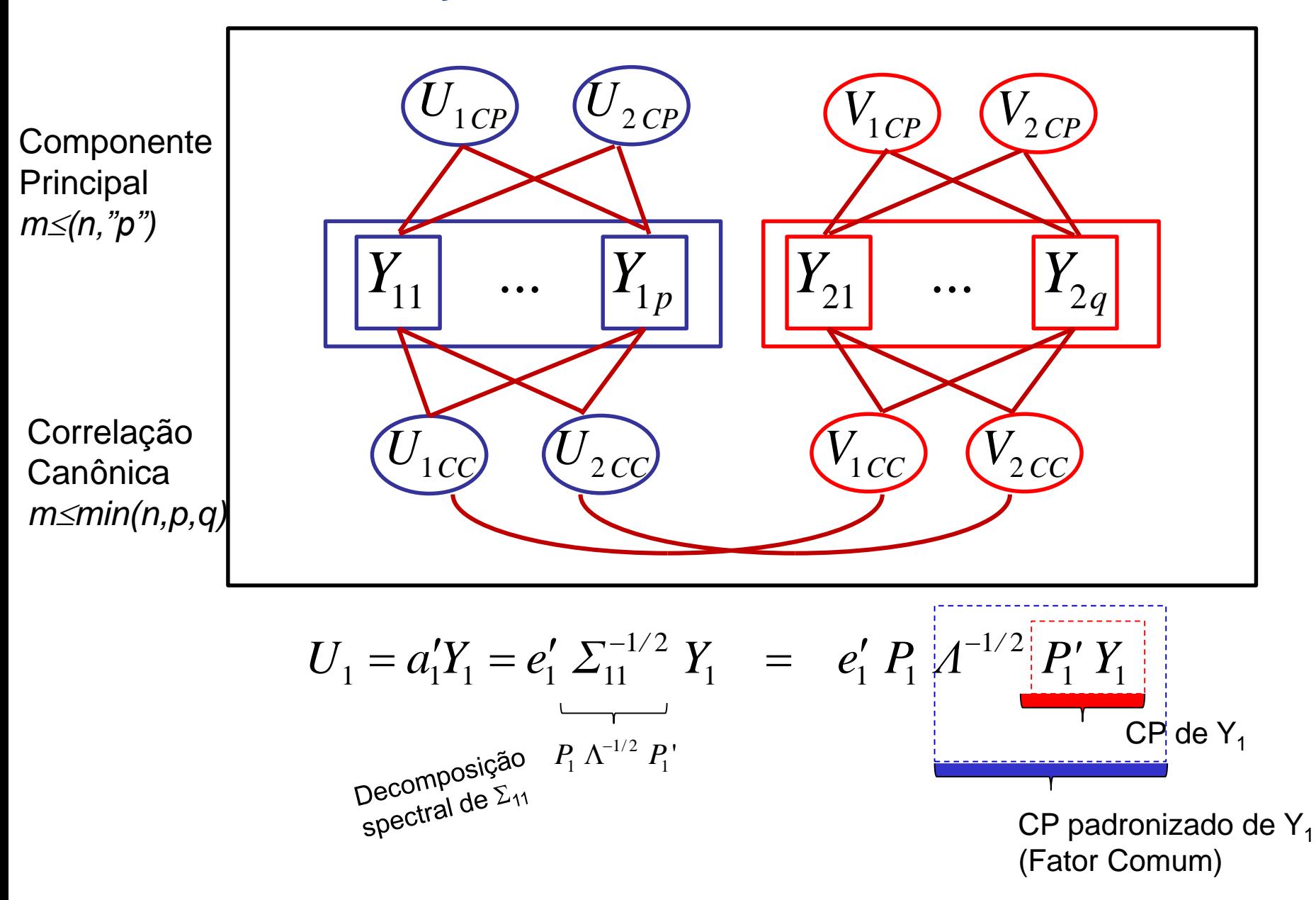

## Redução de Dimensionalidade

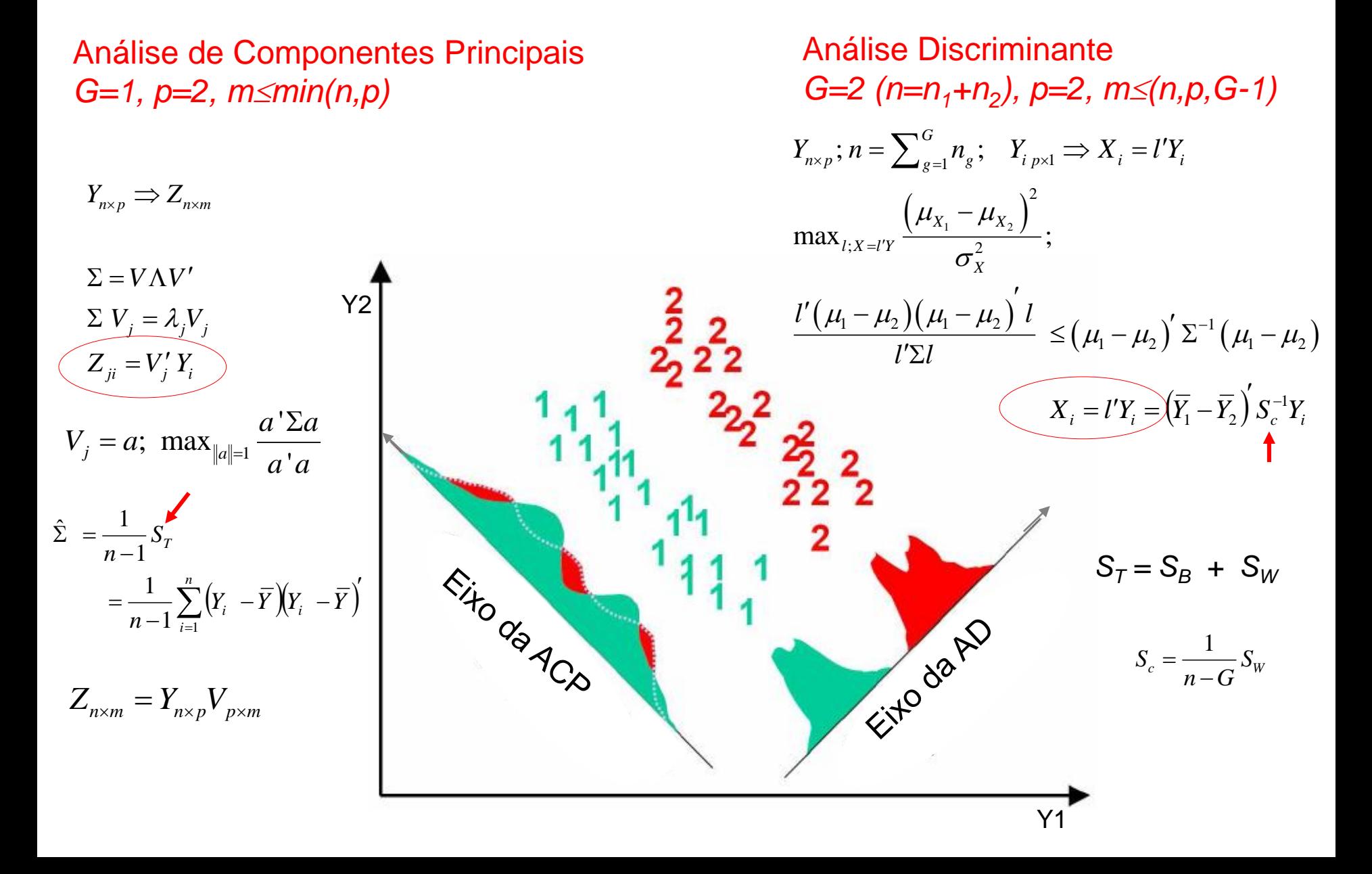

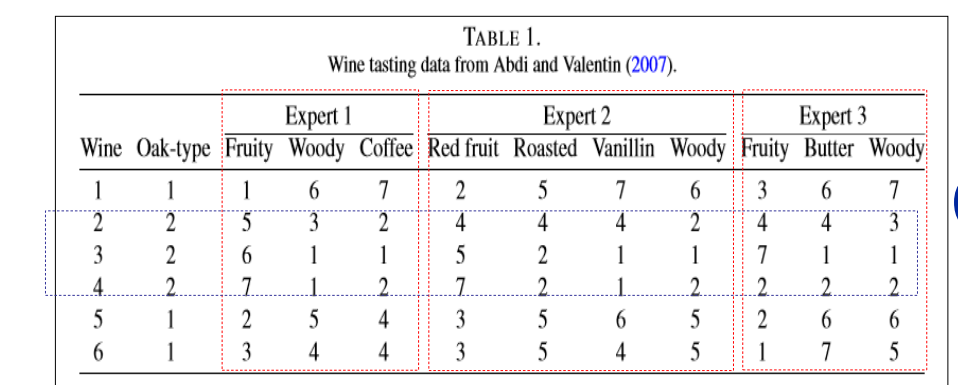

### Redução via Componentes Principais

#### **Análise dos dados padronizados:**

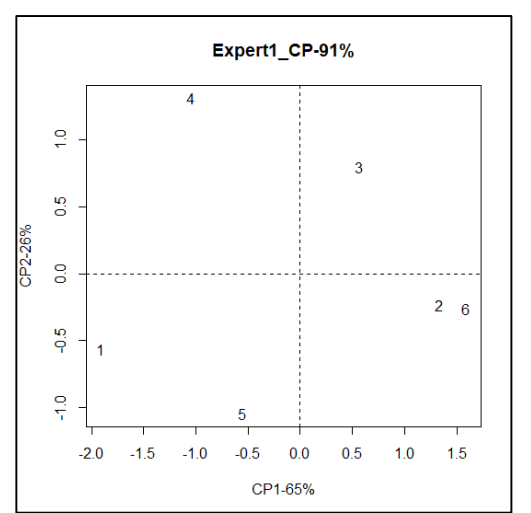

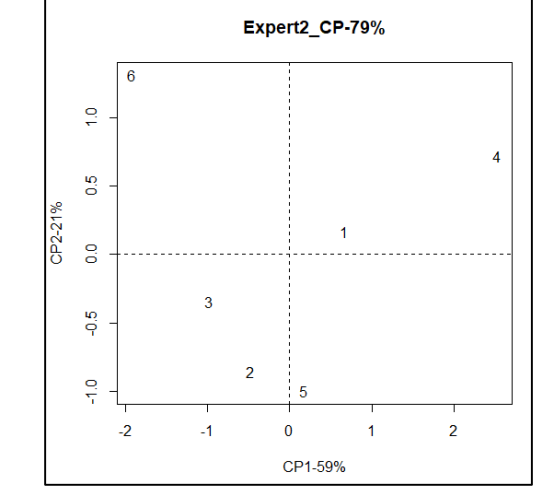

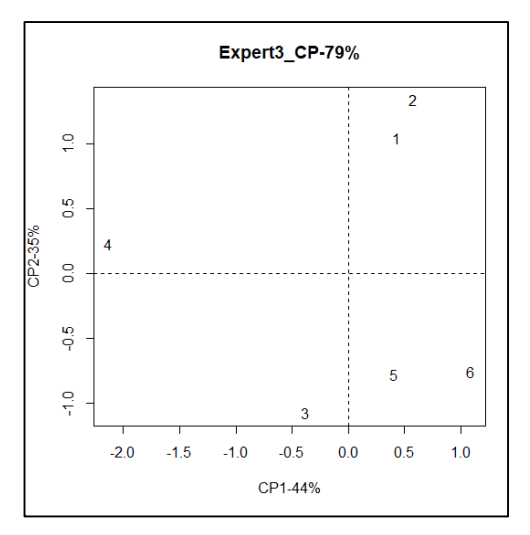

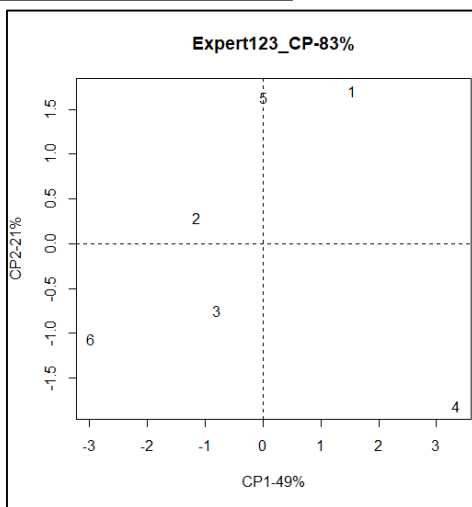

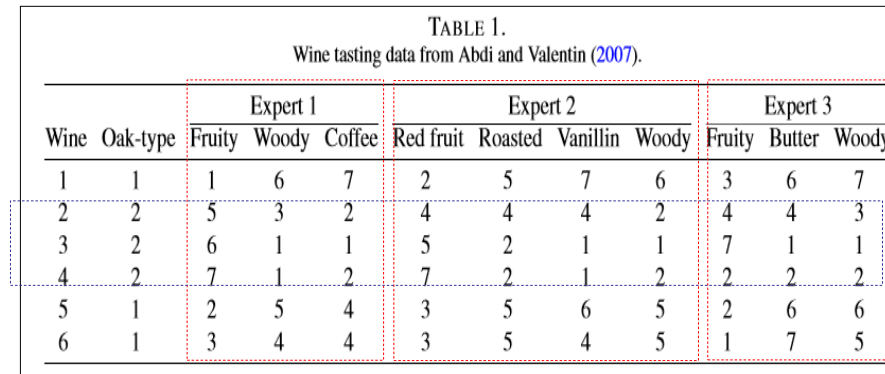

### Redução via Análise **Discriminante**

### **Análise dos dados padronizados:**

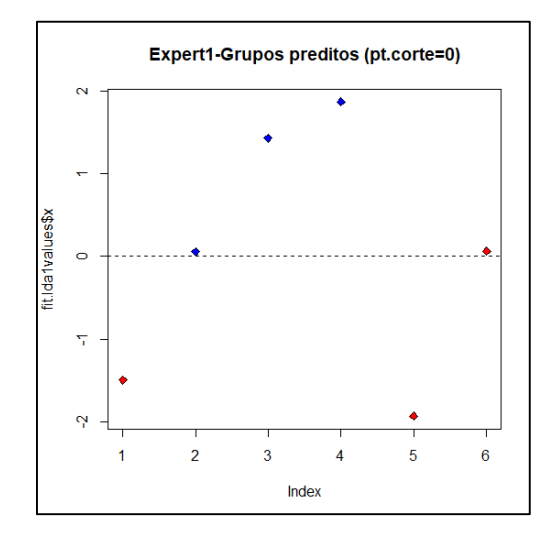

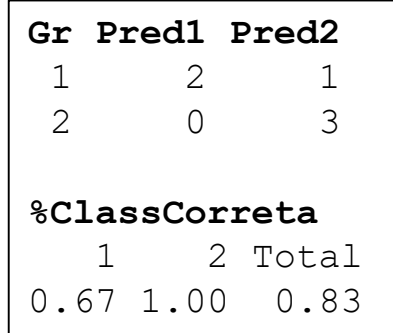

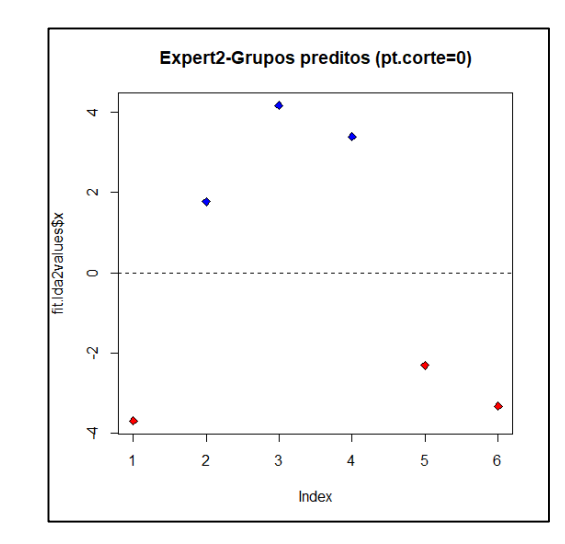

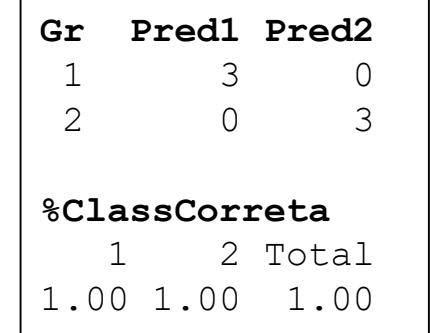

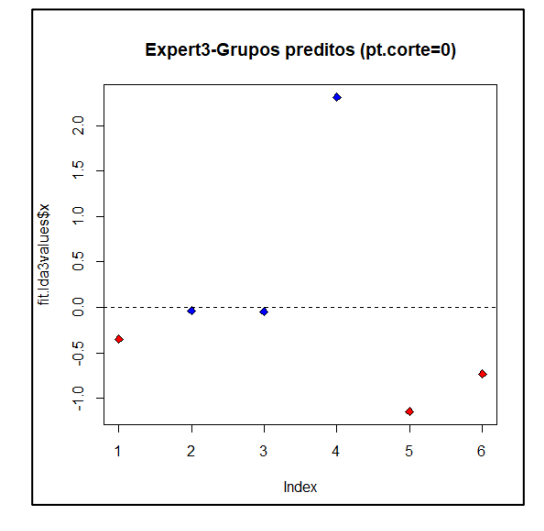

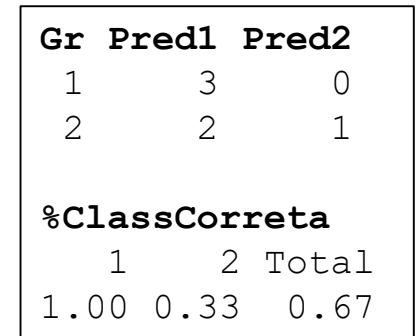

### Onde estão os Vetores Reducionistas?

*Um gráfico pode valer mais que mil palavras mas pode exigir milhares de palavras para construí-lo. Tukey*

#### Obter a direção do CP e do Eixo Discriminante.

Observações independentes. Indicação da elipse de concentração (95%).

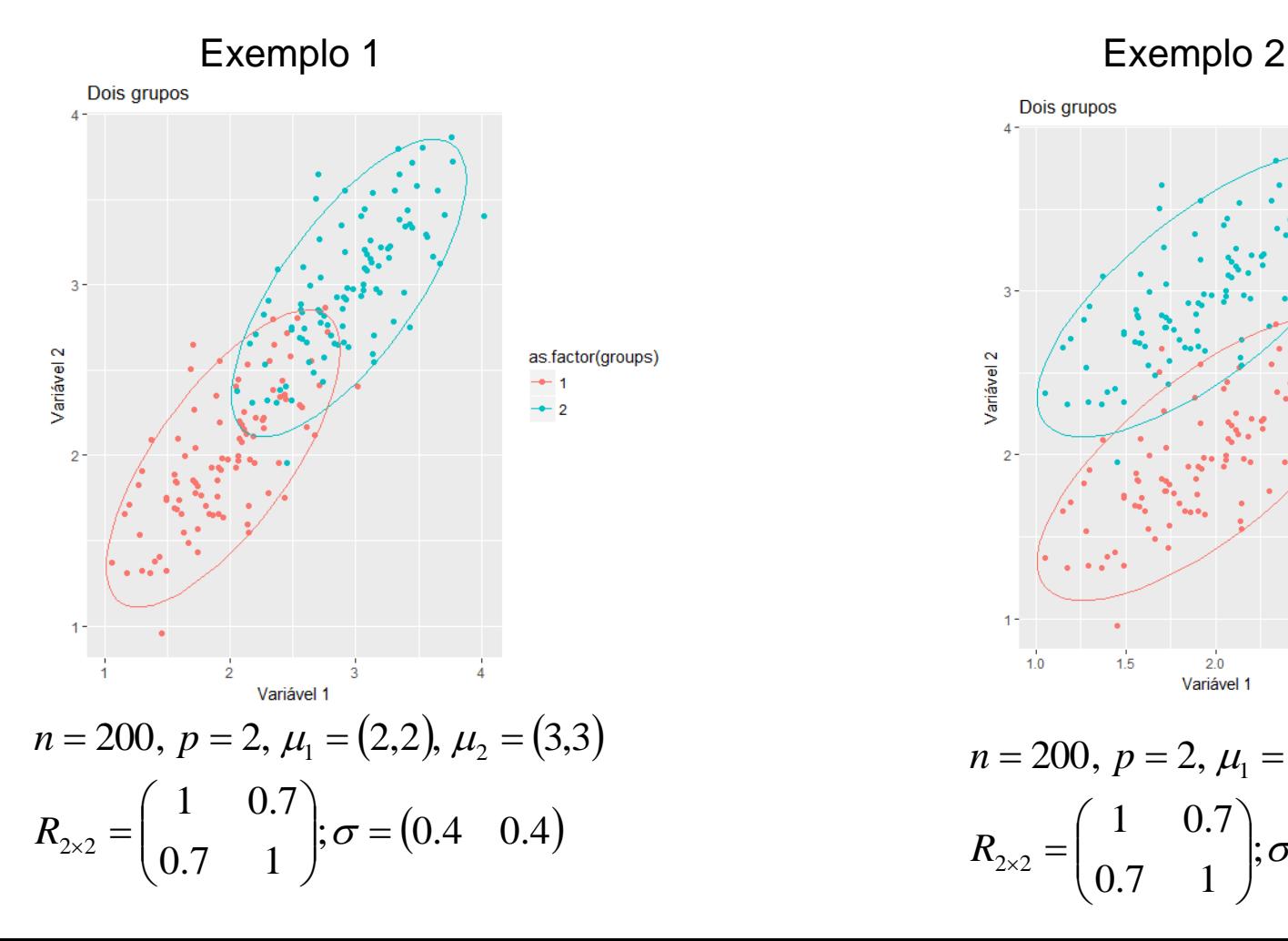

![](_page_10_Figure_5.jpeg)

0.7 1

 $\setminus$ 

 $\int$ 

# Onde estão os Vetores Reducionistas?

Obter a direção do Eixo Discriminante.

Observações independentes ENTRE e DENTRO de grupos.

 $T = B + W$ 

![](_page_11_Figure_5.jpeg)

$$
G = 15, ng = 100, \mu = (0, 0)
$$

$$
Sb = \begin{pmatrix} 150 & 100 \\ 100 & 150 \end{pmatrix}, Sw = \begin{pmatrix} 2 & 0.5 \\ 0.5 & 1 \end{pmatrix}
$$

**Exemplo 3**: "Sinais Iguais" **Exemplo 4**: "Sinais Opostos"

 $T = B + W$ 

![](_page_11_Figure_9.jpeg)

### Onde estão os Vetores Reducionistas?

Obter a direção da Variável Canônica.

Observações independentes avaliadas em  $\mathbb{R}^{p+q}$ .

**Exemplo 5:** Correlações de mesmo sinal

![](_page_12_Figure_4.jpeg)

#### **Exemplo 6:** Correlações de sinal diferentes

![](_page_13_Figure_0.jpeg)

![](_page_13_Figure_1.jpeg)

![](_page_13_Figure_2.jpeg)

![](_page_14_Figure_0.jpeg)

Preto:reta de MQ Vermelho:vetor de CP Verde:vetor discriminante Azul e rosa:variáveis canônicas

# Análise Multivariada

- $Y_{n\times p} = (Y_{ij}) \in \Re^{n\times p}$  $\lambda_{\times p}=(Y_{ij}\,\bigl)\in\mathfrak{R}$ Al Iano dividido de vetores educionistas<br>Metodologias Clássicas: Foco na obtenção de vetores reducionistas  $\mathfrak{R}^p \to \mathfrak{R}^m$ 
	- Componentes Principais CP (*m*smin(n,p))
	- Análise Fatorial Exploratória AF (via CP: *mmin(n,p)*)
	- Coordenadas Principais (CoP) Escalonamento Multidimensional (*mposto(Dnxn)*)
	- Análise de Correspondência AC (*m 
	min(l-1, J-1)*)
	- Análise Discriminante DA (*m≤min(n,p, G-1)*)
	- Análise de Agrupamento
	- Correlação Canônica CCA (*m*smin(n,p,q))

 $\checkmark$  Problema Dual de redução de dimensionalidade ( $\Re^{n\times p}$ ,  $\Re^{p\times p}$ ,  $\Re^{n\times n}$ ) Representações Bi-Plot

> **PLS: Mínimos Quadrados Parciais PLS – CCA – DA**

![](_page_15_Picture_11.jpeg)

![](_page_15_Picture_12.jpeg)

### Componentes Principais via Modelos de Regressão

**Componentes Principais via Models de Regressão**

\nRevi<sup>isanod</sup> como obter as variáveis originais a partir das componentes principais?

\n
$$
Y \in \mathbb{R}^{p} \implies Z = V'Y \in \mathbb{R}^{p}; \quad Z_{j} = a_{1j}Y_{1} + a_{2j}Y_{2} + \dots + a_{pj}Y_{p} \mid V = (a_{ij}); \quad V' = (a_{ji})
$$
\n
$$
Z = V'Y \iff VZ = VY'Y = Y \implies Y = VZ
$$
\nEquadrado da correlação da correlação

\nVar(Y\_{j}) =  $\sum_{k=1}^{p} a_{jk}^{2} Var(Z_{k}) = \sum_{k=1}^{p} a_{jk}^{2} \lambda_{k} \implies R_{jk}^{2} = \frac{a_{jk}^{2} \lambda_{k}}{\sigma_{jj}}$ 

\nProporção da Var(Y) explicada por Z<sub>k</sub>. É o coeficiente de determinação da regressão de Y<sub>j</sub> em Z<sub>k</sub>.

\nAplicação de CP em Models de Regressão de Y<sub>j</sub> em D Variáveis Preditoras:

Aplicação de CP em Modelos de Regressão

Considere a seguinte situação da Regressão de Y em p Variáveis Preditoras:

Matrix de dados: 
$$
\left(Y_{n\times 1}\Big| \big(X_{1n\times 1},...,X_{p n\times 1}\Big)_{n\times (p+1)}\right)_{n\times (p+1)}
$$

Objetivo: Modelo de Regressão de Y nos Componentes Principais das p Variáveis Preditoras (problemas de Multicolinearidade) *<sup>Y</sup><sup>i</sup>*

### Componentes Principais e Modelos de Regressão Seleção de Variáveis Preditoras

Redução de Dimensionalidade em Modelos de Regressão

$$
\sum_{i=1}^{n} Y_i = \beta_0 + \sum_{j=1}^{p} \beta_j X_{ij} + e_i; \quad Y_{n \times 1} = 1_n \beta_0 + X_{n \times p} \beta_{p \times 1} + e_{n \times 1}
$$

Seleção de variáveis preditoras por **PCR** (Componentes Principais de Var. Preditoras)

$$
\begin{aligned}\n\begin{vmatrix}\n\mathbf{i} & Y_i = \beta_0 + \sum_{i=1}^{p} \beta_i X_{ij} + e_i, & Y_{n \times 1} = 1_n \beta_0 + X_{n \times p} \beta_{p \times 1} + e_{n \times 1} \\
\mathbf{L} & \mathbf{i} - \mathbf{j} - \mathbf{k} - \mathbf{k} - \
$$

Exemplo: Gerar n=50 observações da  $N_1$  com p=45 variáveis preditoras.

### Componentes Principais e Modelos de Regressão PLS

PLS: Mínimos Quadrados Parciais

(Tibshirani et al., 2015; Abdi, 2010)  $Y_i \in \Re$ *p*  $Y_i = \beta_0 + \sum_{i=1}^{p} \beta_i X_{ij} + e_{ij}$  $\mathcal{A} = \beta_0 + \sum^p \beta_j X_{ij} + e_i; \qquad X_1, \ldots, X_p \quad \rightarrow \begin{bmatrix} Z_1, \ldots, Z_m \ Z_1, \ldots, Z_m \end{bmatrix}$  Obter direções (variáveis Z) ;<br>,  $\hat{p}_{i} = \beta_{0} + \sum_{j} \beta_{j} X_{ij} + e_{ij}$  $\overline{0}$ em X que melhor explicam Y. *j*  $=$ 1 Estimação em  $\mathfrak{R}^{(p+1)}$ **PCR**: variáveis Z só explicavam X  $Y_i = \varphi_{1j} X_{ij} + e_i, \quad j = 1, 2, ..., p \quad \frac{\hat{\varphi}_{1j}}{p}$ : Solução de MQ<br> $Z_{1i} = \sum_{i=1}^{p} \hat{\varphi}_{1i}$ *p*  $\hat{\varphi}_{1j}$  : Solução de MQ  $\longrightarrow \ Z_{1i} = \sum^{p} \hat{\varphi}_{1j} X_{ij}$  $X_{ij} = a_{0j} + b_j Z_{1i} + e_{(X_j | Z_1)i}$   $j = 1,.., p \implies \hat{e}_{(X_j | Z_1)i}$ *j*  $=$ 1 Algoritmo<sup>d</sup> de obtenção dos escores  $Y_i = \varphi_{2j} \hat{e}_{(X_j|Z_1)i} + e_i, \quad j = 1, 2, ..., p \longrightarrow Z_{2i} = \sum_{i=1}^{p} \hat{\varphi}_{2i}$ *p*  $=\sum$  $\hat{\rho}$  $Z_{2i} = \sum \hat{\varphi}_{2i} X$  $i = \sum \varphi_{2j} \Lambda_{ij}$ *j*  $=$ 1 *m*  $Y_i = \alpha_0 + \sum \alpha_k Z_{ki} + e_i$  $\Rightarrow Z_1,..., Z_m; \mid Y_i = \alpha_0 + \sum_{i} \alpha_k Z_{ki} + e_i$ Estimação em  $\mathfrak{R}^{(m+1)}$  $\alpha_0 + \sum \alpha_p$ *k*  $=1$ 

# Regressão PLS: Formulação Geral

$$
Y_{i} \in \mathbb{R}^{p}
$$
\n(Tibshirani et al., 2015; Abdi, 2010)  
\n
$$
\underbrace{\left(Y_{n \times p} \mid X_{n \times q}\right)_{n \times (p+q)}}_{x_{n \times q}} \quad \text{Obter \text{ "Componentes Principles" de X que melhor predizem Y}
$$
\n
$$
X_{n \times q} = F_{X \text{ n \times m}} W'_{X \text{ m \times q}}
$$
\n
$$
Y_{n \times p} = F_{Y \text{ n \times m}} W'_{Y \text{ m \times p}} = F_{X} B W'_{Y}; B = diag(d_{j})
$$
\n
$$
\underbrace{\left(Y_{n} \mid Y_{n} \mid Y_{n} \mid Z_{n} \mid Z_{n}
$$

### Regressão PLS: Formulação Geral

Obter "Componentes Principais" de X que melhor predizem Y

$$
(Y_{n \times p} X_{n \times q})_{n \times (p+q)}
$$
\n
$$
X_{n \times q} = F_{X \text{ n} \times m} W'_{X \text{ m} \times q}
$$
\n
$$
Y_{n \times p} = F_{Y \text{ n} \times m} W'_{Y \text{ m} \times p} = F_{X} B W'_{Y}; \quad B = diag
$$
\n
$$
(XY)_{q \times p} = W_{x} BW'_{Y}
$$
\n
$$
(X(XY)Y')_{n \times n} = F_{x}F_{Y}
$$
\n
$$
(Y(YX)X')_{n \times n} = F_{Y}F_{X}
$$
\n
$$
Y^{(2)} = Y - F_{Y1}W_{Y1}A_{1}
$$
\n
$$
(F_{X}, F_{Y})_{n \times m}
$$
\n
$$
A190 \text{ritmo: obtenção} does es\n
$$
A09 \text{circ: } 00 \text{se. } 00 \text{se. }
$$
$$

### Regressão PLS e Correlação Canônica Integração de Bancos de Dados

Solução PLS (Partial Least Square):

ução PLS (Partial Least Square):  
\n
$$
a,b; \quad \max_{a \in \mathbb{R}^p, a \in \mathbb{R}^q} \frac{\left[ \int_{a}^{b} Cov(a'X; b'Y) \right]^2}{\left[ \int_{a}^{b} \frac{1}{a} \cdot \overline{a} \right] \left( \frac{1}{b} \cdot \overline{b} \right)^{-1}} \xrightarrow{b} \quad \sum_{XY} \sum_{YX} a = \lambda a, \quad b = \sum_{YX} a
$$

Solução CCA (Canonial Correlation Analysis):

a, b; max<sub>a\in\mathbb{R}^p, a\in\mathbb{R}^q</sub> 
$$
\left[Corr(a'X; b'Y)\right]^2
$$

$$
\int_{\mathbb{R}} \frac{e^{-(x-y)^2}}{[Cov(a'X; b'Y)]^2} = Var(a'X) [Corr(a'X; b'Y)]^2 Var(b'Y)
$$

PLS é a CCA com regularizações definidas pelos PC de X e PC de Y

 $\left(\,a'X; b'Y\,\right)\,\right|^2 \,=\, Var\big(a'X\,\big)\,\big|\,Corr\big(a'X; b'Y\,\big)\,\big|^2 \; Var\big(b'Y\,\big)$ 2 2 *Cov a X b Y Var a X Corr a X b Y Var b Y* ; ; PLS Regressão PLS , CCA e DA: Integração de BD **CCA** 

Bartlet (1938): estabelece conexões entre CCA e DA  $\Rightarrow$  CCA pode ser realizada com um conjunto X de treinamento e uma matriz Y de variáveis indicadoras da Doença (Matriz de var. dummy)

Barker and Raynes (2003) propõem PLS-DA: Assim, um procedimento formulado para problemas de regressão múltipla, passa a ser usado para predizer estrutura de grupos.

![](_page_22_Figure_3.jpeg)